# Cheatography

### Wichtige Tastenkürzel Cheat Sheet by Huluvu424242 [\(FunThomas424242\)](http://www.cheatography.com/funthomas424242/) via [cheatography.com/19991/cs/18431/](http://www.cheatography.com/funthomas424242/cheat-sheets/wichtige-tastenk-rzel)

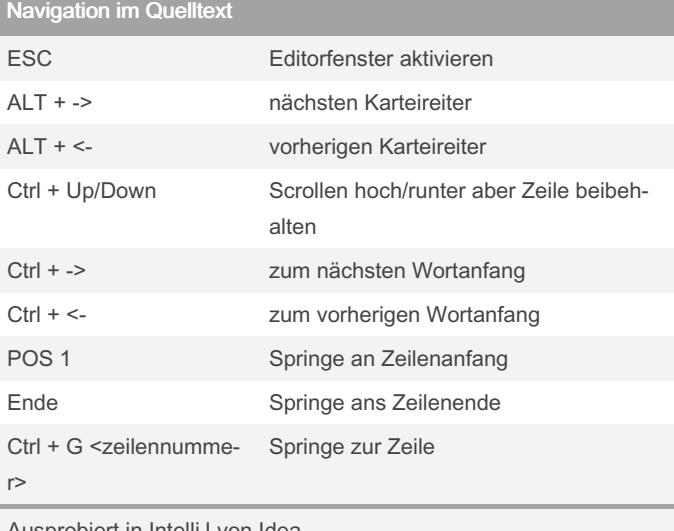

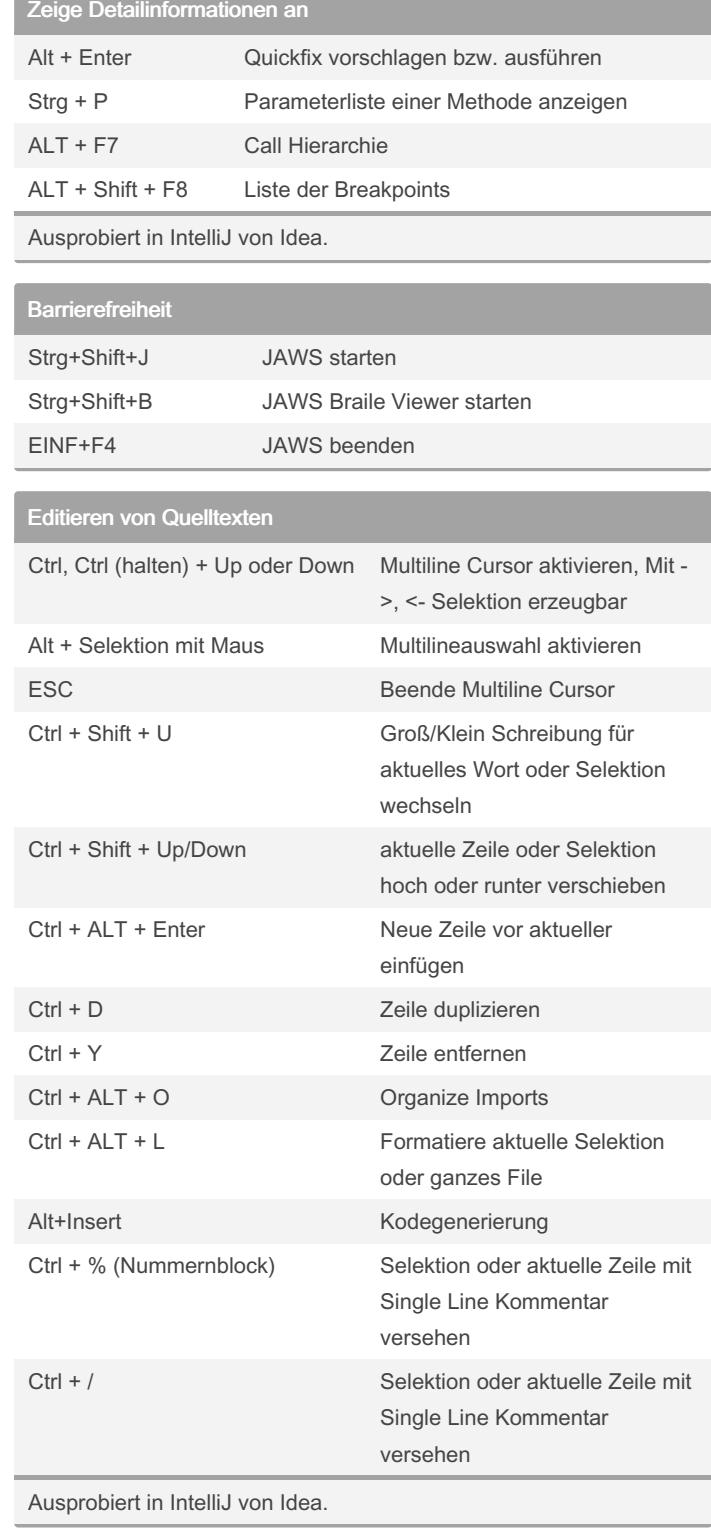

Ausprobiert in IntelliJ von Idea.

Selektieren von Texten

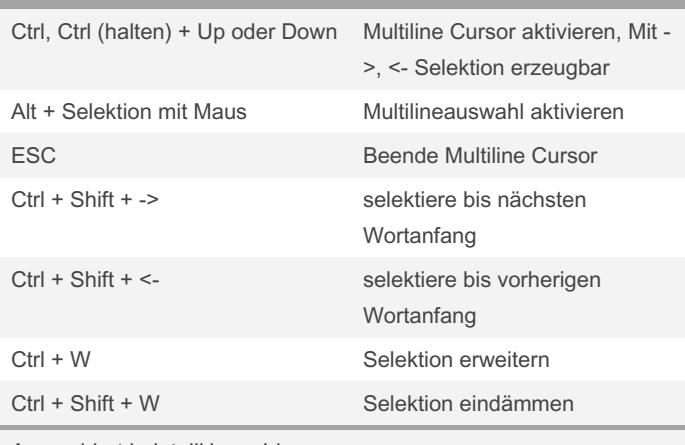

Ausprobiert in IntelliJ von Idea.

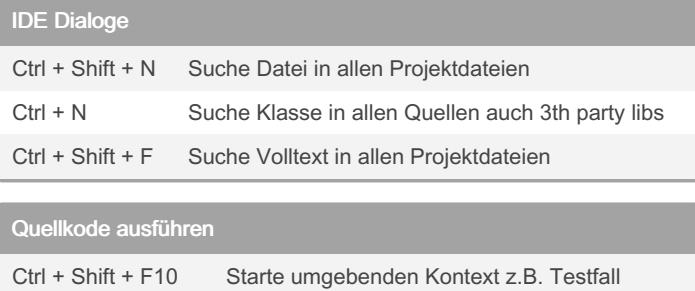

Ctrl + Shift + F9 Debugge umgebenden Kontext z.B. Tests

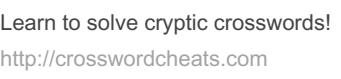

Sponsored by CrosswordCheats.com

By Huluvu424242 (FunThomas424242) Published 21st January, 2019. Last updated 1st April, 2019. Page 1 of 2.

[cheatography.com/funthomas424242/](http://www.cheatography.com/funthomas424242/) [github.com/Huluvu424242](https://github.com/Huluvu424242)

Ausprobiert in IntelliJ von Idea.

# Cheatography

### Wichtige Tastenkürzel Cheat Sheet by Huluvu424242 [\(FunThomas424242\)](http://www.cheatography.com/funthomas424242/) via [cheatography.com/19991/cs/18431/](http://www.cheatography.com/funthomas424242/cheat-sheets/wichtige-tastenk-rzel)

#### Browser

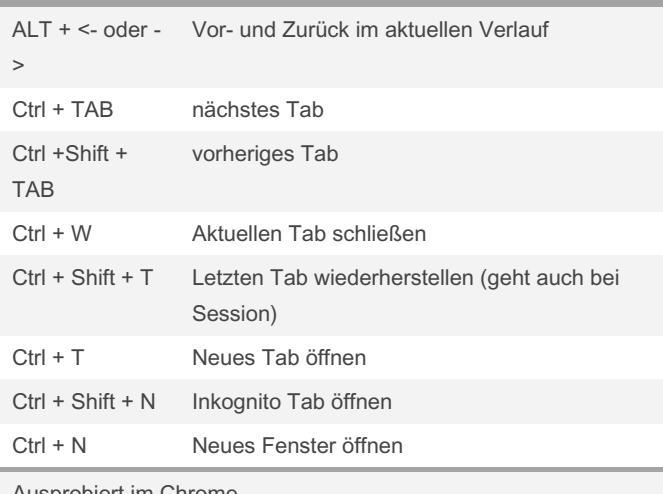

Ausprobiert im Chrome

Fenstersystem des OS

ALT + TAB Nächstes Fenster

Probiert auf Windows und Linux

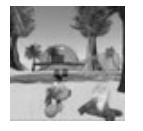

By Huluvu424242 (FunThomas424242)

[cheatography.com/funthomas424242/](http://www.cheatography.com/funthomas424242/) [github.com/Huluvu424242](https://github.com/Huluvu424242)

Published 21st January, 2019. Last updated 1st April, 2019. Page 2 of 2.

Sponsored by CrosswordCheats.com Learn to solve cryptic crosswords! <http://crosswordcheats.com>